# The book was found

# Building The Web Of Things: With Examples In Node.js And Raspberry Pi

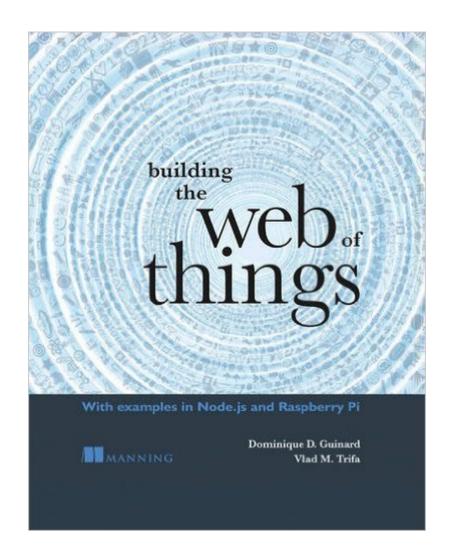

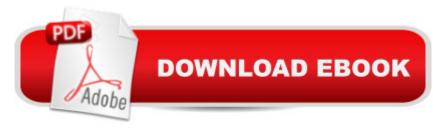

# Synopsis

Summary A hands-on guide that will teach how to design and implement scalable, flexible, and open IoT solutions using web technologies. This book focuses on providing the right balance of theory, code samples, and practical examples to enable you to successfully connect all sorts of devices to the web and to expose their services and data over REST APIs. Purchase of the print book includes a free eBook in PDF, Kindle, and ePub formats from Manning Publications. About the Technology Because the Internet of Things is still new, there is no universal application protocol. Fortunately, the IoT can take advantage of the web, where IoT protocols connect applications thanks to universal and open APIs. About the Book Building the Web of Things is a guide to using cutting-edge web technologies to build the IoT. This step-by-step book teaches you how to use web protocols to connect real-world devices to the web, including the Semantic and Social Webs. Along the way you'll gain vital concepts as you follow instructions for making Web of Things devices. By the end, you'll have the practical skills you need to implement your own web-connected products and services. What's Inside Introduction to IoT protocols and devicesConnect electronic actuators and sensors (GPIO) to a Raspberry Pilmplement standard REST and Pub/Sub APIs with Node.js on embedded systemsLearn about IoT protocols like MQTT and CoAP and integrate them to the Web of ThingsUse the Semantic Web (JSON-LD, RDFa, etc.) to discover and find Web ThingsShare Things via Social Networks to create the Social Web of ThingsBuild a web-based smart home with HTTP and WebSocketCompose physical mashups with EVRYTHNG, Node-RED, and IFTTT About the Reader For both seasoned programmers and those with only basic programming skills. About the Authors Dominique Guinard and Vlad Trifa pioneered the Web of Things and cofounded EVRYTHNG, a large-scale IoT cloud powering billions of Web Things. Table of ContentsPART 1 BASICS OF THE IOT AND THE WOT From the Internet of Things to the Web of Things Hello. World Wide Web of Things Node is for the Web of Things Getting started with embedded systems Building networks of Things PART 2 BUILDING THE WOT Access: Web APIs for Things Implementing Web ThingsFind: Describe and discover Web Things Share: Securing and sharing Web Things

### Book Information

Paperback: 344 pages

Publisher: Manning Publications; 1 edition (June 18, 2016)

Language: English

ISBN-10: 1617292680

ISBN-13: 978-1617292682

Product Dimensions: 7.3 x 0.7 x 9.2 inches

Shipping Weight: 1.2 pounds (View shipping rates and policies)

Average Customer Review: 5.0 out of 5 stars Â See all reviews (3 customer reviews)

Best Sellers Rank: #281,369 in Books (See Top 100 in Books) #64 in Books > Computers &

Technology > Web Development & Design > Web Services #138 in Books > Computers &

Technology > Hardware & DIY > Single Board Computers #199 in Books > Computers &

Technology > Internet & Social Media > Social Media

## Customer Reviews

I cannot recommend this book enough. Despite having a good knowledge of the IoT and Web of Things spaces myself (I've worked in the industry since 2014), I've found the content to be really useful and educative. I enjoyed the fact that as new concepts of the WoT are introduced, there are real examples for you to follow and program in your Raspberry Pi, which makes the book a real journey. You go from zero to hero whilst having fun along the way. All in all, a highly recommended book for beginners, WoT enthusiasts, developers wanting to move into the physical devices world and / or anyone that would like to understand what all the connected devices and objects universe is about!

Building the Web of Things is an excellent book to understand and explore the concepts and technologies underpinning the Internet of Things. The Web of Things is especially interesting because Web technologies and tools have the potential to trigger a user-driven transformation of the Internet of Things, from individual and centralised platforms to a truly distributed, organically growing digital representation of our physical and imagined world. Think of the Web of Things as the Internet of Things of the People. This book takes the reader step by step through the technology stack of the Internet of Things. Each chapter is a blend of theory and hands-on engineering, which results in a concrete deliverable, for example a Node.js application that runs on an embedded device (Raspberry Pi). To the best of my knowledge, this is the first time someone provided such a complete and comprehensive work about the Internet of Things for technical and non-technical users. Building the Web of Things is an important and much needed contribution, if the Internet of Things is truly reach its full potential. Because in itâ TMs current shape, building applications and products for the Internet of Things requires a level of technical understanding and effort that discourages all but the most dedicated users. The Web of Things promises to remove the technical

hurdles by using user-friendly Web technologies and tools that allow non-technical users to use, share and build applications, devices and information on the Internet of Things.

Does the book cover scenarios in which the Raspberry Pi reaches out to a cloud based server with a static address (the server has a static address) rather than acting as a server in itself that clients reach directly? In such scenarios the Rasberry Pi would send state, sensor data, etc. in JSON to the server, meanwhile the server would send the Raspberry Pi control signals, also in JSON to the Raspberry Pi. This is the preffered architecture with many IoT applications as it avoids the need to assign a public static address to the Raspberry Pi. In any case, I wanted to confirm if this is covered in this publication before purchasing it?Thanks

### Download to continue reading...

Raspberry Pi 3: 2016 Raspberry Pi 3 User Guide (Raspberry Pi, Raspberry Pi 2, Raspberry Pi Programming, Raspberry Pi Projects) Node JS: Learn Node In The Most Simple and Effective Way Possible. Learn to use Node in several ways.: With Events, Async Functions, API calls, Push Notifications, Command Line Input, Web Server Raspberry Pi 3: A Simple Guide to Help You Get the Most Out of Your Raspberry Pi 3 (Raspberry Pi, Python, Raspberry Pi 2, Perl, Programming, Raspberry Pi 3, Ruby) Building the Web of Things: With examples in Node.js and Raspberry Pi Raspberry Pi 3: Get Started With Raspberry Pi 3 - A Simple Guide To Understanding And Programming Raspberry Pi 3 (Raspberry Pi 3 User Guide, Python Programming, Mathematica Programming) Raspberry Pi: 101 Beginners Guide: The Definitive Step by Step guide for what you need to know to get started (Raspberry Pi, Raspberry, Single Board Computers, ... Pi Programming, Raspberry Pi Projects) Raspberry Pi 2: 101 Beginners Guide: The Definitive Step by Step guide for what you need to know to get started (Raspberry Pi 2, Raspberry, Single Board ... Pi Programming, Raspberry Pi Projects) Raspberry Pi: Guide For Simple Python & Projects Programming (Raspberry Pi Books, raspberry pi projects, raspberry pi for dummies) Programming Raspberry Pi 3: Getting Started With Python (Programming Raspberry Pi 3, Raspberry Pi 3 User Guide, Python Programming, Raspberry Pi 3 with Python Programming) Raspberry Pi 2: Raspberry Pi 2 Programming Made Easy (Raspberry Pi, Android Programming, Programming, Linux, Unix, C Programming, C+ Programming) Node.js: Easy Guide Book for Beginners. Learn Node.js Framework in 1 Day! Practical Node.js: Building Real-World Scalable Web Apps Building Scalable Web Sites: Building, Scaling, and Optimizing the Next Generation of Web Applications Express.js: Web App Development with Node.js Framework Raspberry Pi 3: Complete Beginners Guide with Over 20 Projects for the Pocket-Sized Computer: Total Beginners Guide to Exploring Linux and

Projects for the Raspberry Pi 3 Effortless Kodi (XBMC) Installation with Raspberry Pi 2 and 3: The Only Raspberry Pi 2 / 3 Kodi (XBMC) Step-by-Step Installation Guide You Will Ever Need Home Automation with the Raspberry Pi: Build Home Automation Systems Using The Power of The Raspberry Pi Raspberry Pi 3: Let's Start Here: Raspberry Pi 3 Raspberry Pi in Easy Steps: Raspberry Pi Guide on Python & Projects Programming RASPBERRY PI: Raspberry Pi 2 - The Ultimate Beginner's Guide!

<u>Dmca</u>